## Bias in Neural Networks

# **Without Bias**

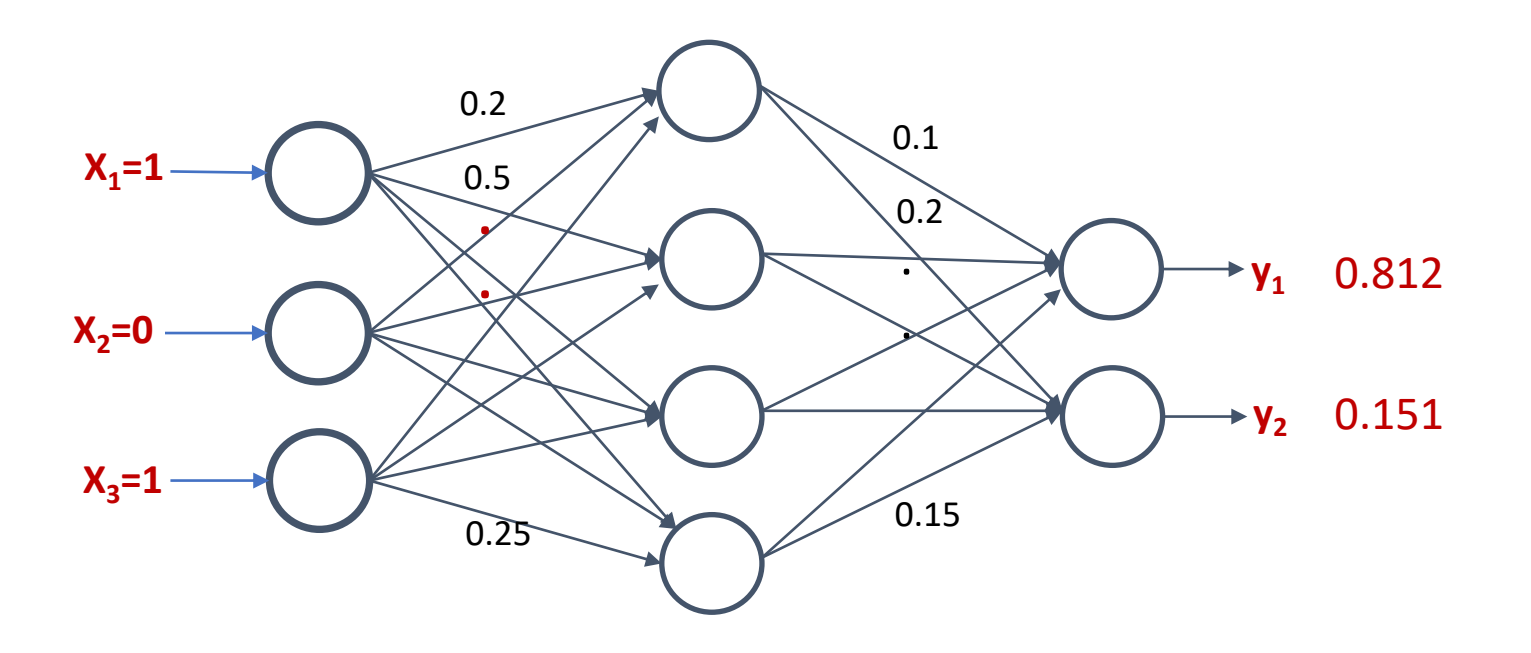

 $\bar{y} = Sigmoid(Sigmoid(\bar{x}^T W).V)$ 

[The Multi-layer perceptron models that we have discussed so far do not have bias

## What is a Bias?

[ It is easier to realize from a linear function ]

## What is a Bias?

#### $y = mx$

[ Let us consider a linear function ]

#### What is a Bias?

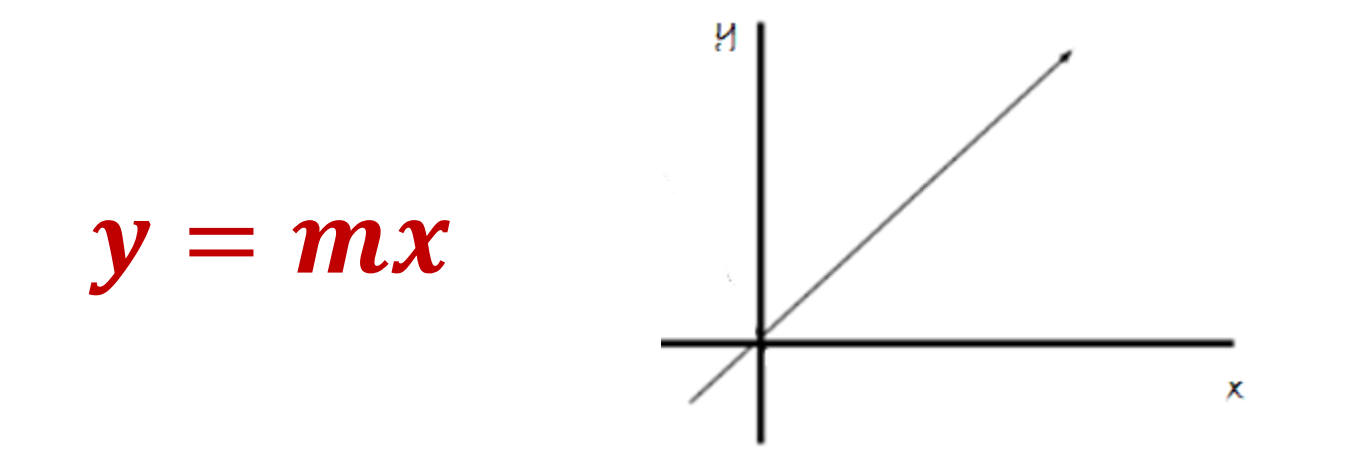

[ It represents a line passing through origin. With different values of m, we get different lines passing through origin. ]

What is a Bias?

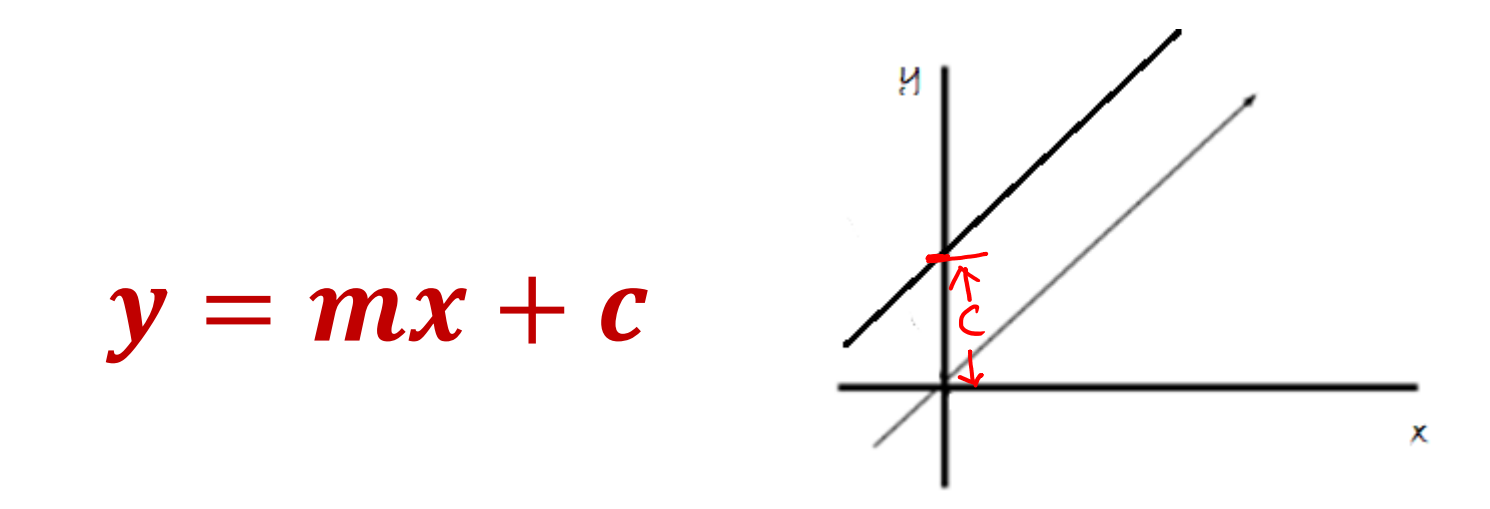

[ If I want to move parallelly, I would need to add an intercept c. Here, c is a bias, which allows to move the line flexibly. So, the idea of adding a bias to a model is to make the model more flexible to fit into the problem better]

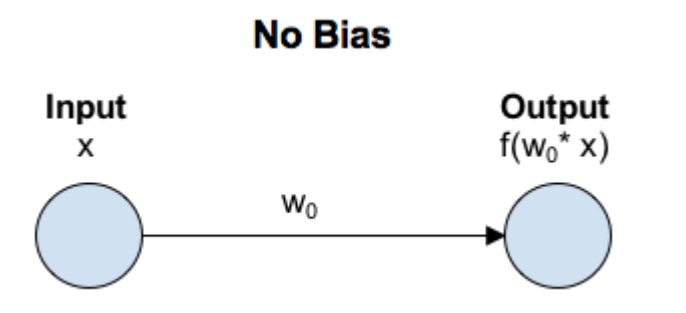

[ Let us see this simple MLP with no hidden layer. ]

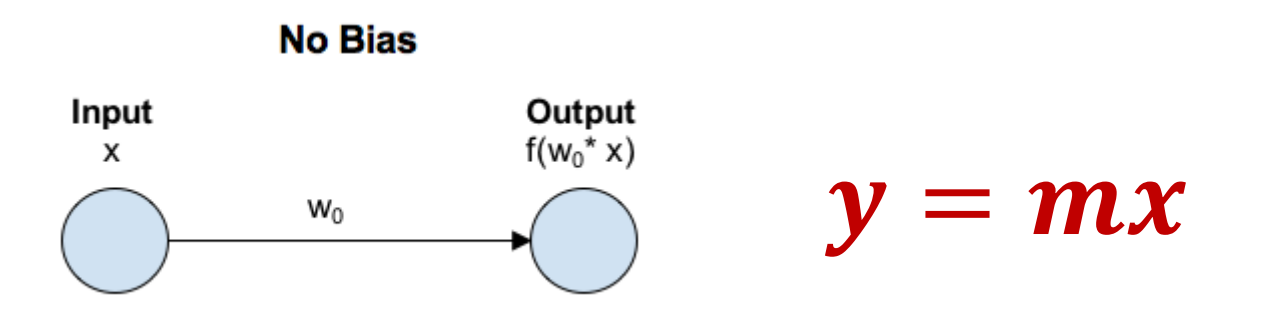

[ Let us see this simple MLP with no hidden layer. It is equivalent to linear function y = mx without bias]

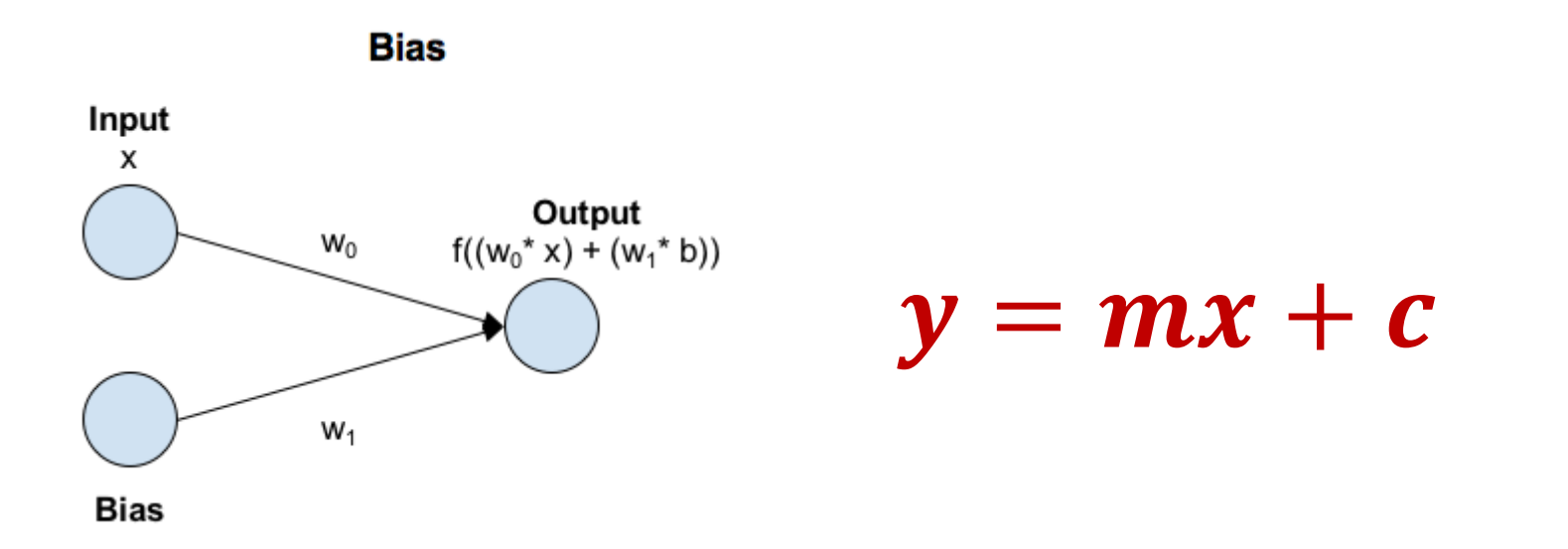

[ Now, let us add bias. It is equivalent to the linear function  $y = mx + c$ ]

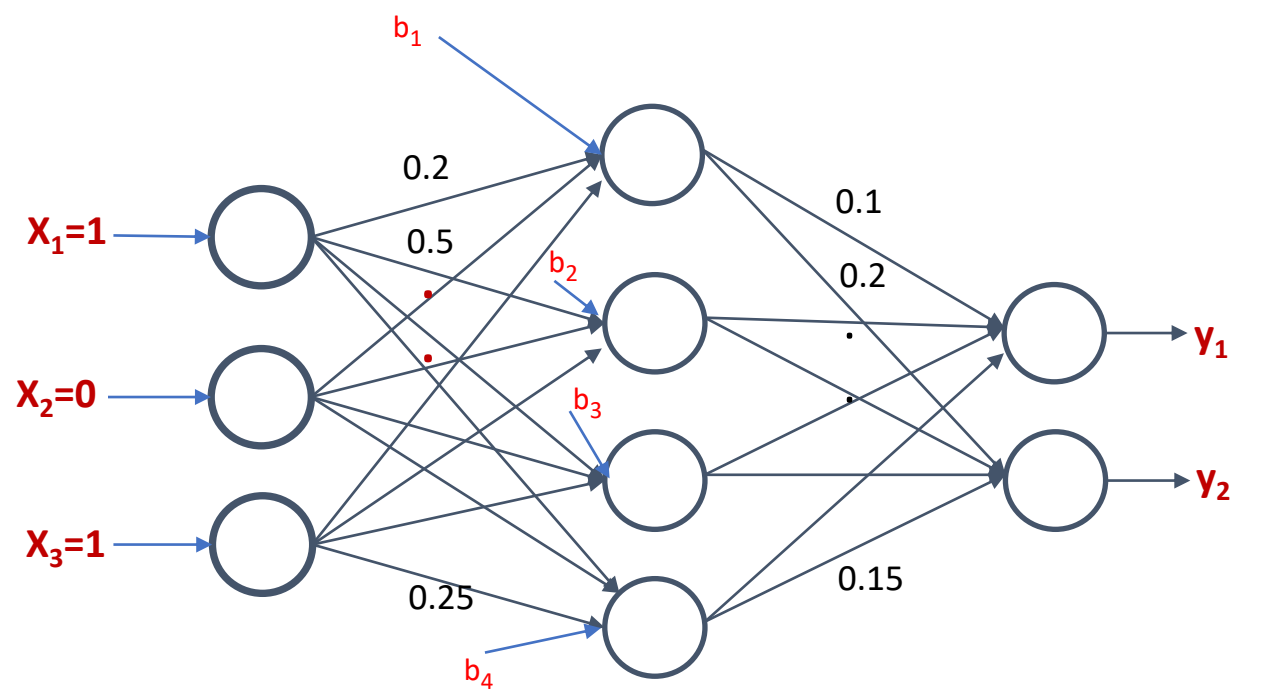

[ To generalize, we can add bias to MLP as shown in figure. We are adding bias to hidden layer]

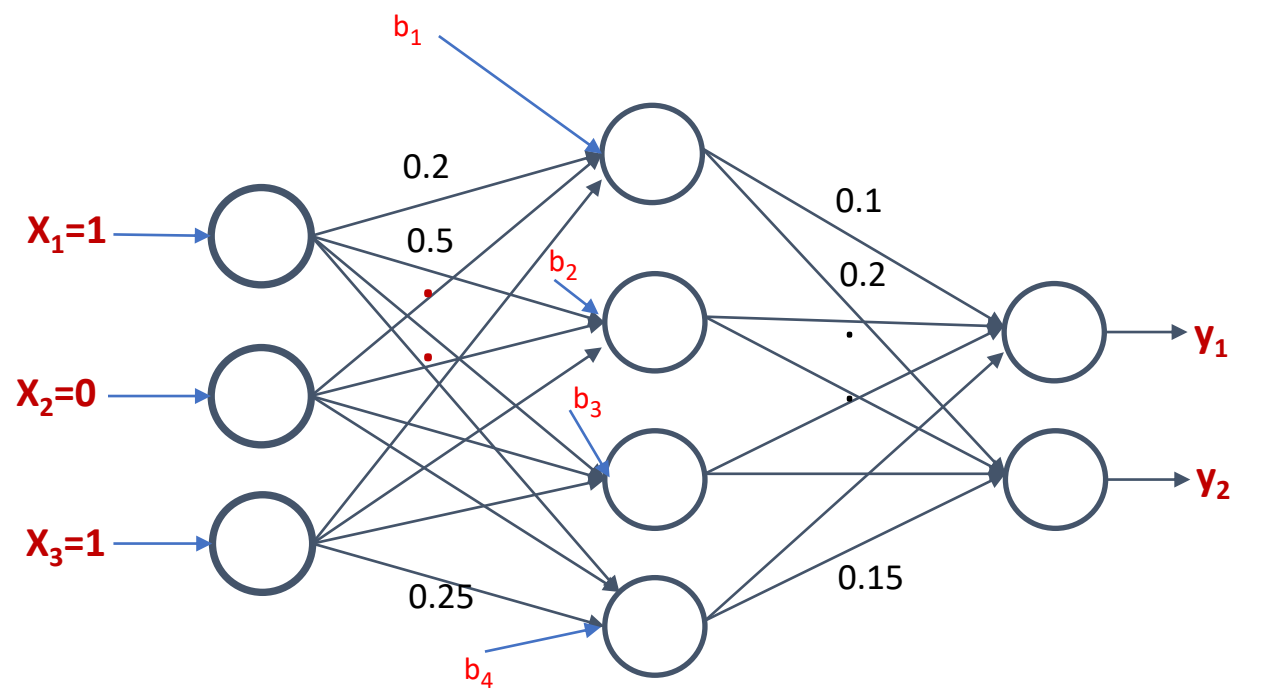

[It allows the activation function to shift by a factor defined by the bias and its corresponding weight ]

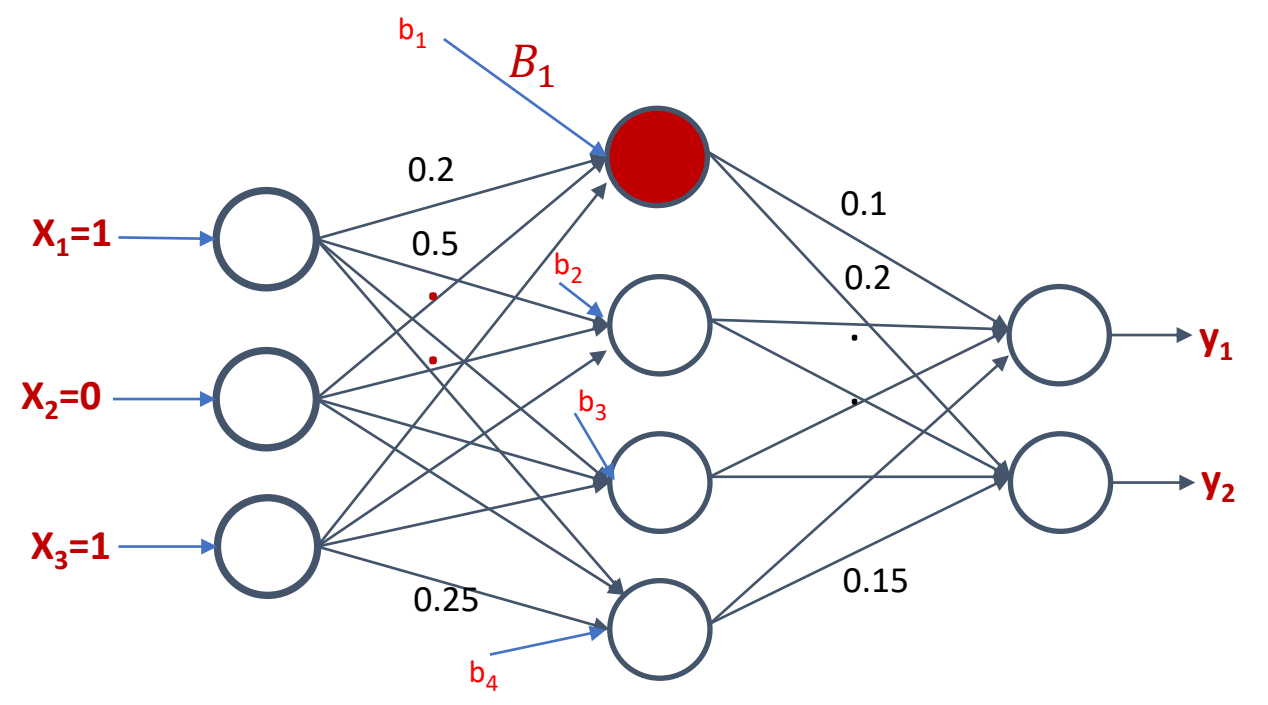

$$
h_i = \sigma \left( \sum_j x_j W_{ji} + B_j b_i \right)
$$
 where  $B_j$  is bias weight of the node j.

[With bias, the output from the hidden node can be defined as this expression]

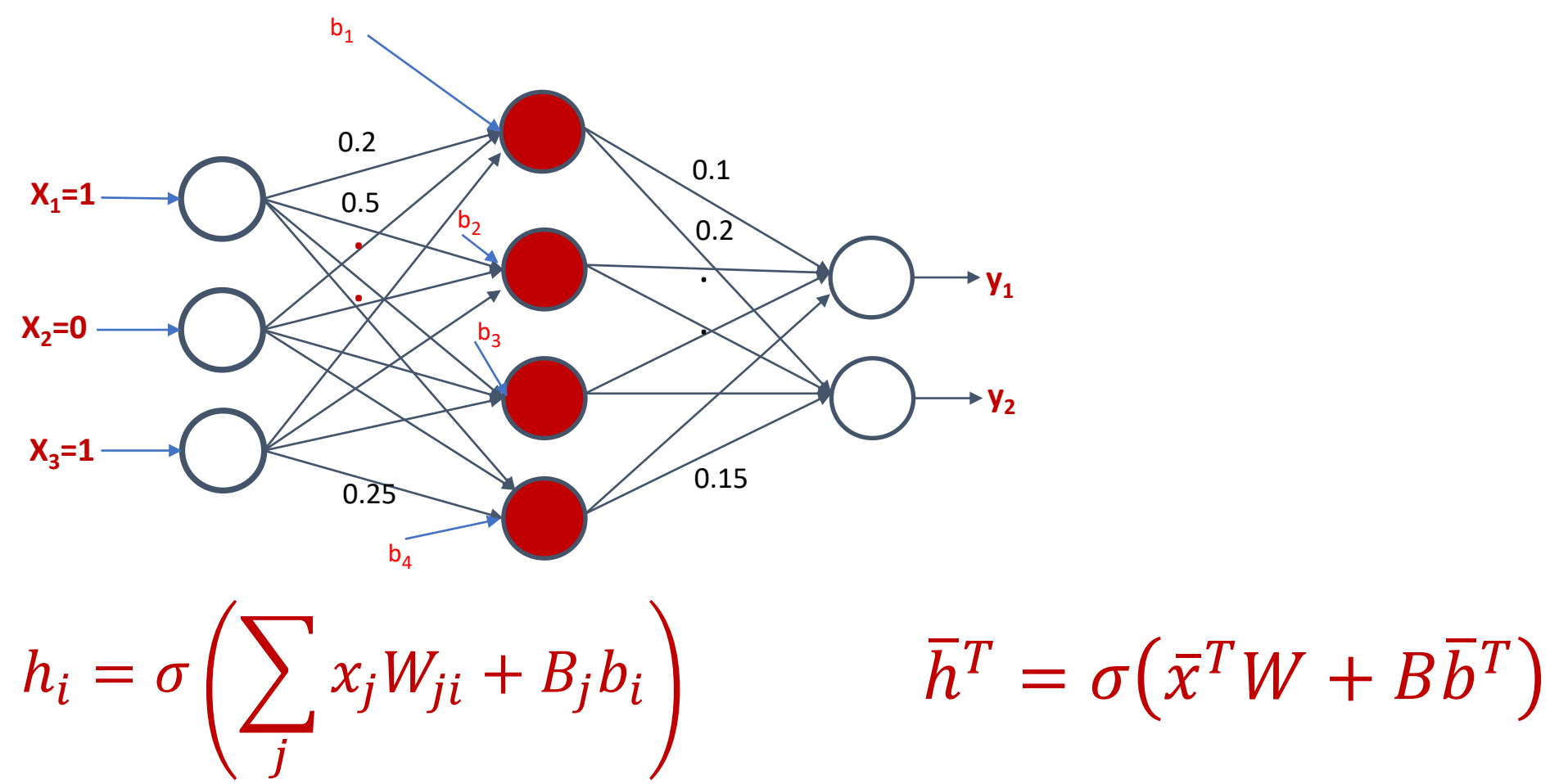

[Likewise, the output vector from the hidden layer can be defined as this expression]

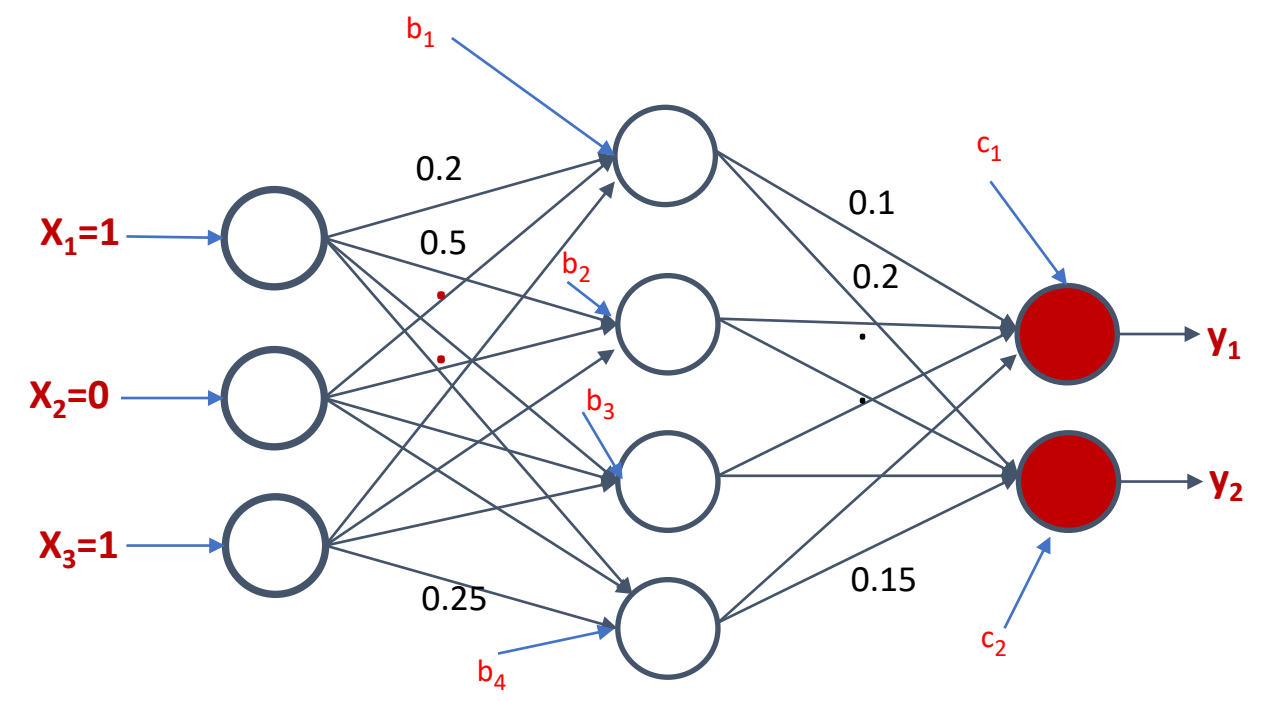

 $\overline{h}^T = \sigma(\overline{x}^T W + \overline{b}^T)$   $\overline{y}^T = \sigma(\sigma(\overline{x}^T W + B\overline{b}^T)V + C c^T)$ 

[Similarly, bias may also be added to the nodes in the output layer]

## Summary

- Bias allows the output vector to shift by a factor defined by the bias and its corresponding weight making the model more flexible.
- Biases are hyperparameter defined by users
- The weights associated with the biases are learnable parameters.